## SAP ABAP table GRRM S\_IMPACT\_MITIGATION {Analysis mitigation for model}

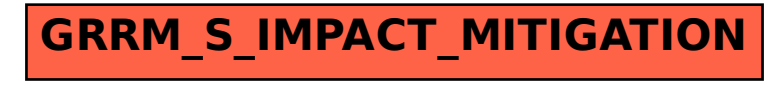